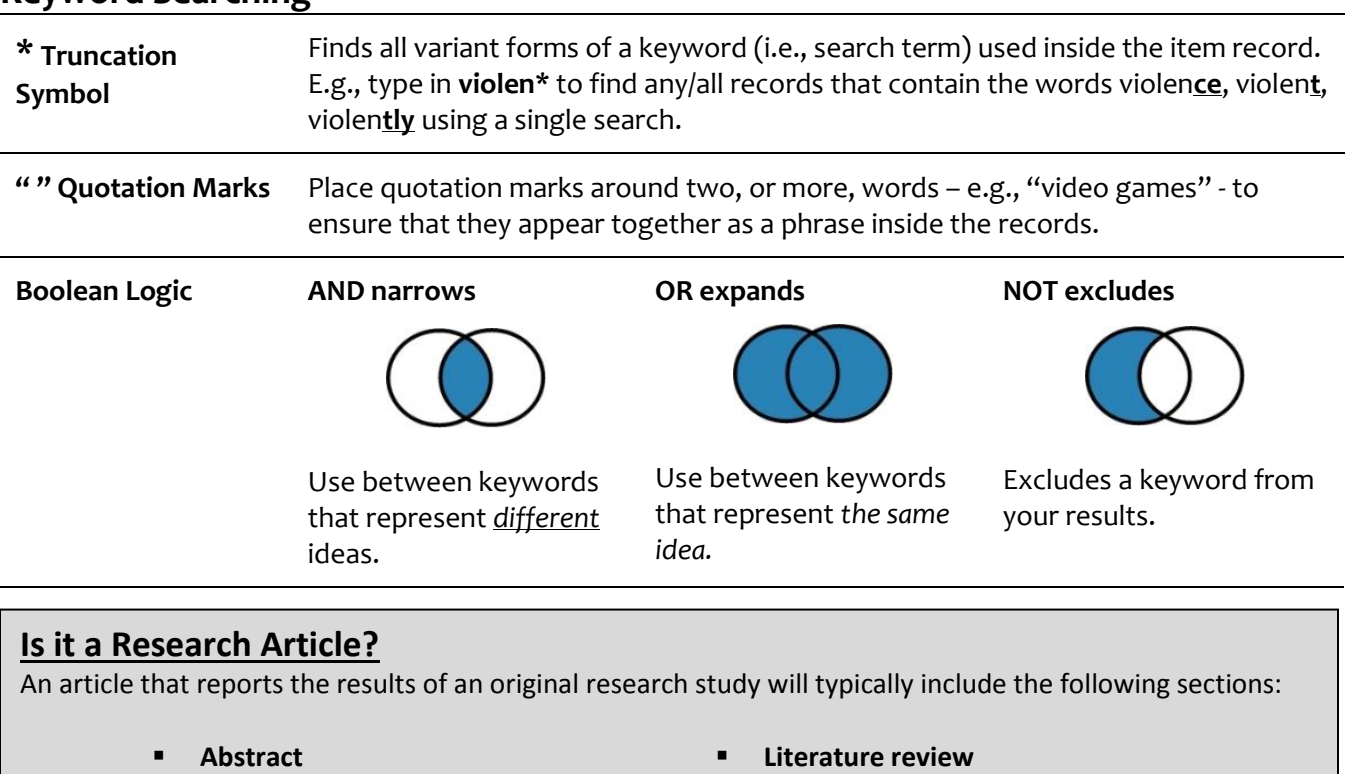

- **F** Introduction
- **Method or Methodology** Describes the Study Sample, Data Collection tools, Measures
- **Literature review**
- **Results or Findings**
- **Discussion or Conclusion**

## **Evaluating Information**

**Keyword Searching**

Whether you find your sources online, or use the library databases, it is always important to evaluate them.

**Who** is the author or publisher? *What are the author's credentials?*

**What** type of source is it? *Is it "scholarly" or "popular"? An article, eBook, report, policy document, web page, blog…?*

**Where** is the evidence? *Are there references to support the author's ideas, claims or opinions?*

**Why** was it written? *To report/ inform? To educate? To persuade? To sell something?*

**When** was the item published? *Is the content current enough to answer questions meaningfully?*

## **Citing your Sources**

For online help with the APA or MLA styles, use these resources:

**Dawson College**:<https://www.dawsoncollege.qc.ca/academic-skills-centre/apa-mla-style-sheets/>

**APA Style Blog**: <http://blog.apastyle.org/>

Purdue OWL[: https://owl.purdue.edu/owl/purdue\\_owl.html](https://owl.purdue.edu/owl/purdue_owl.html)